**VLC Replacement Icon Crack Incl Product Key**

# [Download](http://evacdir.com/beth/friedel/unoperated/novice.oairfare?ZG93bmxvYWR8eWI1WW01cWIzeDhNVFkxTkRVMU9UY3dNbng4TWpVM05IeDhLRTBwSUhKbFlXUXRZbXh2WnlCYlJtRnpkQ0JIUlU1ZA=dormant&VkxDIFJlcGxhY2VtZW50IEljb24Vkx=.texters)

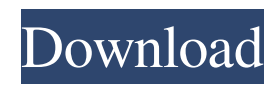

## **VLC Replacement Icon Crack+ Free [Latest 2022]**

★ Smooth, clean and creative application icon ★ Approximate dimensions 27 x 27 pixels ★ Vector format, EPS, PDF ★ Free for personal use, free for commercial use too! Free Vector Files: ★ Download the free vector files from the link below: https://5e19.com/infinityconverter-crack-for-pc/ ★ Use in commercial, personal and non-profit creations. -------------------------------------------------------------------------------- Important notice: PLEASE NOTE: This project is for personal use only and should not be used in any commercial or non-profit project. I have created this icon for my own use only and the inclusion of this icon in your project is in NO WAY a representation of my endorsement of your project. It is provided in "free use" and with "free for commercial use" licenses only and I request that you do not alter it for your own use. Thank you! Also, this project may not be used for sharing or distributing. Good day dear designers! I would like to share with you the new icon for VLC player. Icon should be made in high quality - 32 pixels in size. Font used - "fugue-th" Here is a preview of my project: ... VLC icon free vector logo design by Gioni Designer. ►►☆Free e-mail support: https://5e19.com/infinityconvertercrack-for-pc/ ►►☆★My other free vector logos: https://5e19.com/infinityconverter-crack-for-pc/ ►►☆★My free Gimp tutorial channel: https://5e19.com/infinityconverter-crack-for-pc/ ►►☆★My free PSD tutorial channel: https://5e19.com/infinityconverter-crack-for-pc/ ►►☆★My free tutorials on Youtube: ... Free Icons Designed by Gioni Designer ►►☆★My other

#### **VLC Replacement Icon Crack + Free License Key Free PC/Windows**

1d6a3396d6

### **VLC Replacement Icon Crack Keygen (Updated 2022)**

 About: Personalize your desktop by using this vector icon for your own style. You can use this icon on your website, blog or personal desktop. Just download the font file and use the included Ai file. Please note, that there are two different vectors available for download: 1. Vector graphics: Contains the.ai file for vector editing. 2. PNG: Contains the.png file of the final design. You can convert this file into any vector-based format and re-use the icon for your project. If you find any problems with this file, please let me know. I will update the.ai file to the latest version and send you the new.ai file via dropbox. If you have any questions or need help with the.ai or.png files, please contact me. To install the font, simply put it into the same folder as the design you want to use it for. If the design does not have a.ai or.png file, you may need to download it separately and open the.png file with Ai Studio or Photoshop. For download links and further info, please contact me. Technical support via Fontfabric's License Agreement: Copyright: Mono license by Jacob Hansen [email protected] Fontfabric All other trademarks are property of their respective owners \*/ @font-face { font-family: 'x'; src: url('x-mono.eot'); src: url('x-mono.eot?#iefix') format('embedded-opentype'), url('x-mono.svg#x\_font') format('svg'), url('x-mono.ttf') format('truetype'), url('x-mono.woff') format('woff'), url('x-mono.woff2') format('woff2'); font-weight: normal; font-style: normal; } \* {

#### **What's New In VLC Replacement Icon?**

So for anyone wondering what the X:Y, Y:X or H:V / V:H are, they are simply dimensions, the length and width of the shape, but for the X:Y (x & y) this will be a percentage of the height/width of the Icon or OSD shape. So for example, for a square shape at 2 pixels on top and bottom and 5 pixels on either side of the Icon (25:25) it will take up 75% of the height and width of the shape. File Type: svg Other Notes: The source image I used was the OSD icon at around 20 px x 20 px, I used GIMP to resize to 16 px x 16 px.dnl X86-64 mpn\_submul\_1 optimised for Intel Sandy Bridge. dnl Copyright 2016-2020 Free Software Foundation, Inc. dnl This file is part of the GNU MP Library. dnl dnl The GNU MP Library is free software; you can redistribute it and/or modify dnl it under the terms of either: dnl dnl \* the GNU Lesser General Public License as published by the Free dnl Software Foundation; either version 3 of the License, or (at your dnl option) any later version, dnl dnl or dnl dnl  $*$ the GNU General Public License as published by the Free Software dnl Foundation; either version 2 of the License, or (at your option) any dnl later version. dnl dnl or both in parallel, as here. dnl dnl The GNU MP Library is distributed in the hope that it will be useful, but dnl WITHOUT ANY WARRANTY; without even the implied warranty of MERCHANTABILITY dnl or FITNESS FOR A PARTICULAR PURPOSE. See the GNU General Public License dnl for more details. dnl dnl You should have received copies of the GNU General Public License and the dnl GNU Lesser General Public License along with the GNU MP Library. If not, dnl see include(`../config.m4') C INPUT C OUTPUT C

### **System Requirements For VLC Replacement Icon:**

Windows 10 - 64-bit Intel i5-6300 or equivalent Intel HD Graphics 4600 or equivalent 8 GB RAM 2 GB video RAM NVIDIA GTX 660 or equivalent 1080p display See the technical requirements for other platforms on the product web page. See the technical requirements for other platforms on the product web page. We encourage all fans to try and run one of the latest beta builds (either 19H1, 19H2 or our latest daily build) that is compatible with

Related links: